## PRODUCT RELEASE NOTES

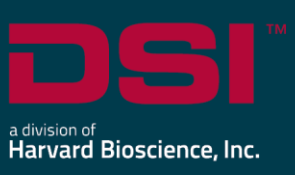

**Product:** Ponemah™ Physiology Platform

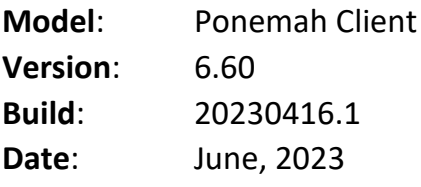

Product Release Notes for Ponemah Physiology Platform version 6.60 indicate revisions made to the Ponemah core application and analysis modules since version 6.51. For information regarding changes to the software from previous versions, please refer to the Release Notes folder located on install key or in the manuals and release notes section of the DSI support website.

## Compatibility

Ponemah v6.60 is compatible with the 64-bit version Windows 10 version 1607 and later, as well as with Windows 11. It is also compatible with the 64-bit version of Microsoft Office 2007 or greater.

*Notes*:

- Microsoft .NET framework 5.0 is required and is part of the installation.
- Installation must occur from a Windows® Administrator account.
- Installing to the Program Files folder in Windows® is not supported.
- Windows 10 and 11 Home Edition is not supported. See [Compatibility Note](https://support.datasci.com/hc/en-us/articles/1500012792702-Windows-10-Compatibility-with-Ponemah-5-x-and-6-x) for details.

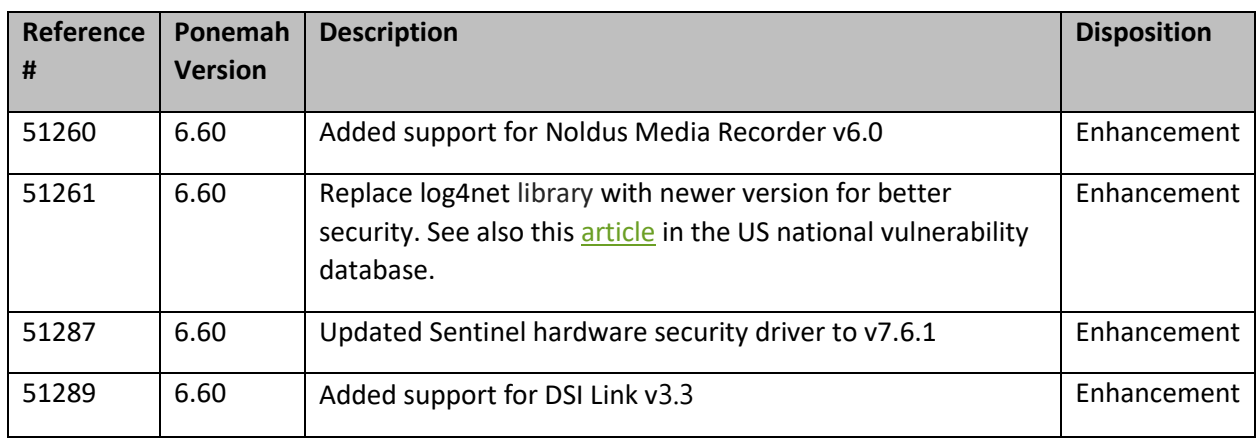

## New Features

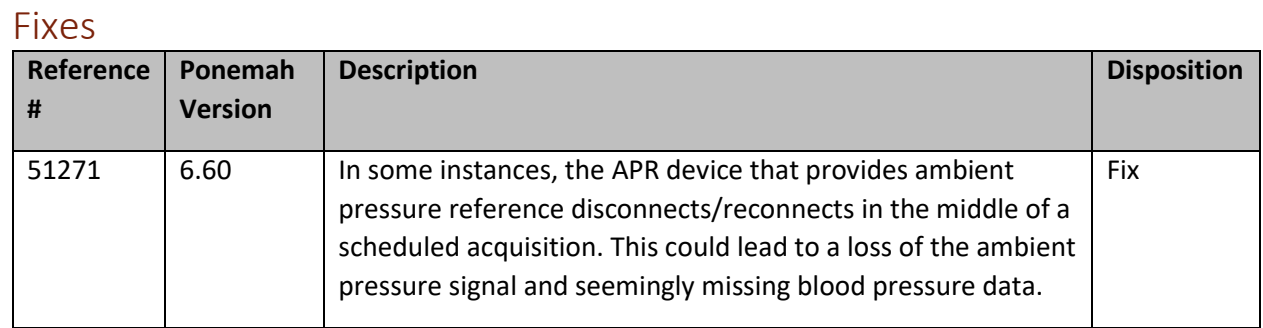

## Known Issues

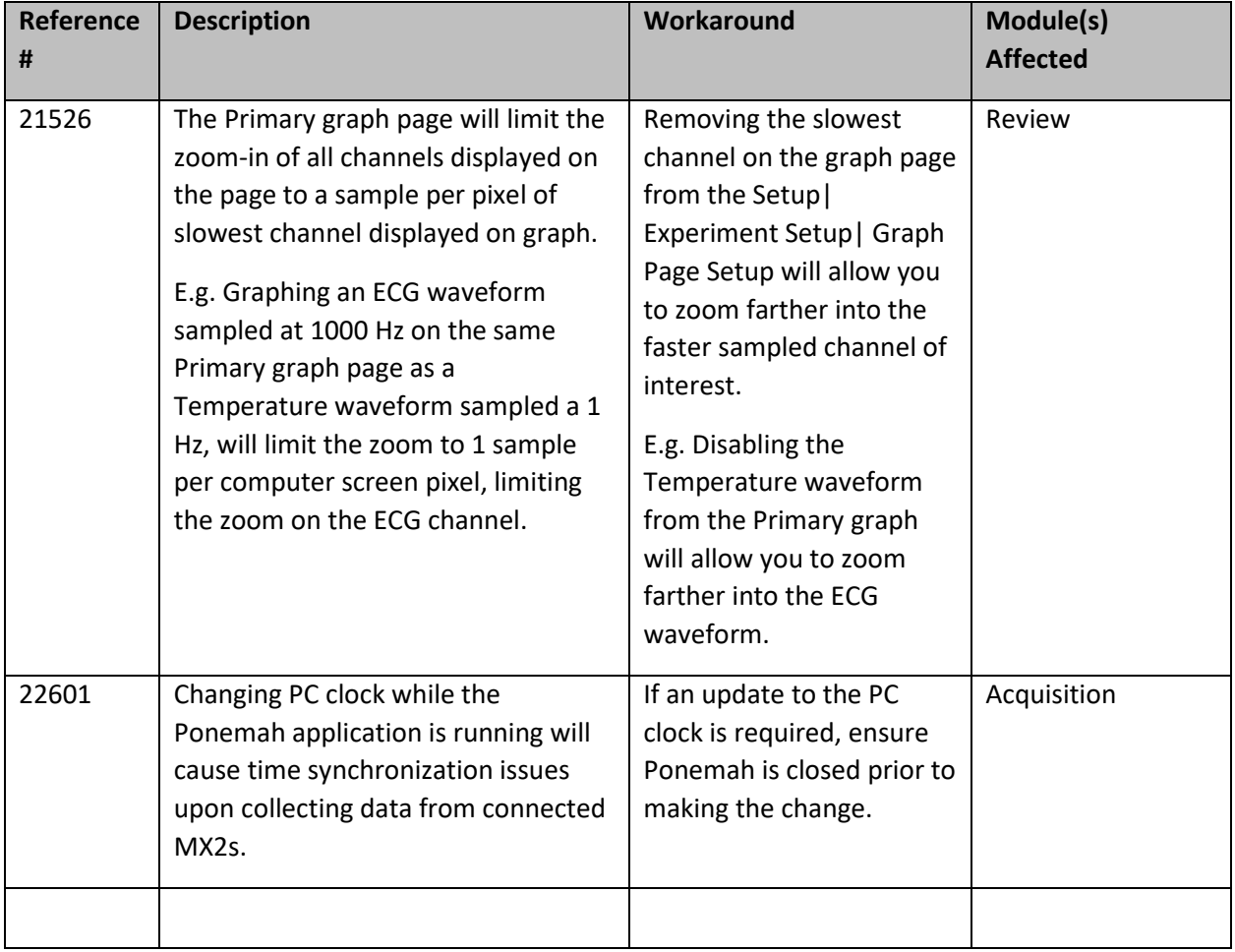

DSI = 119 14th Street NW = Suite 100 = St. Paul, MN 55112 = www.datasci.com = T:+1 (651) 414-5700 = F:+1 (651) 481-7404 = Toll free 1 (800) 262-9687

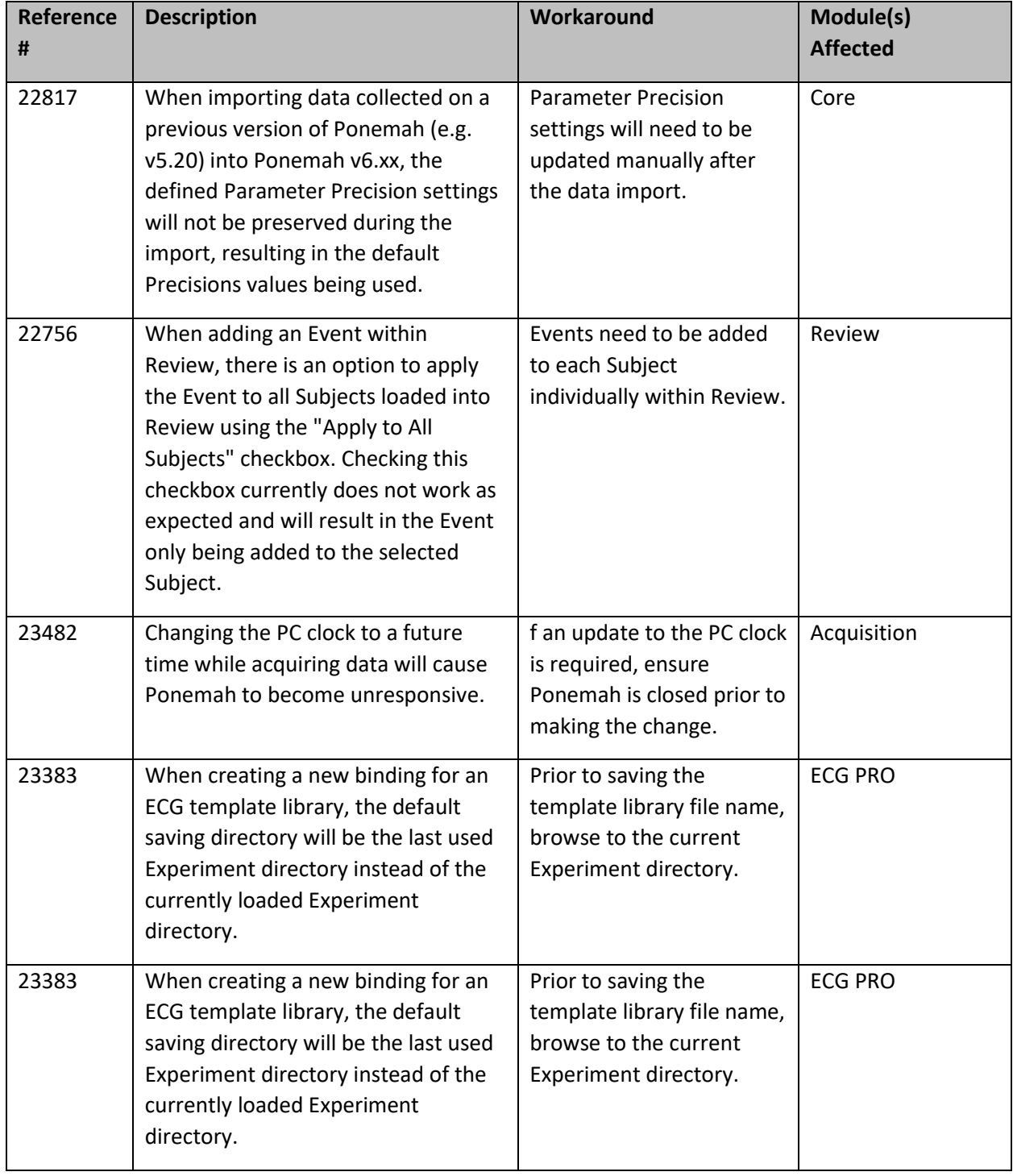

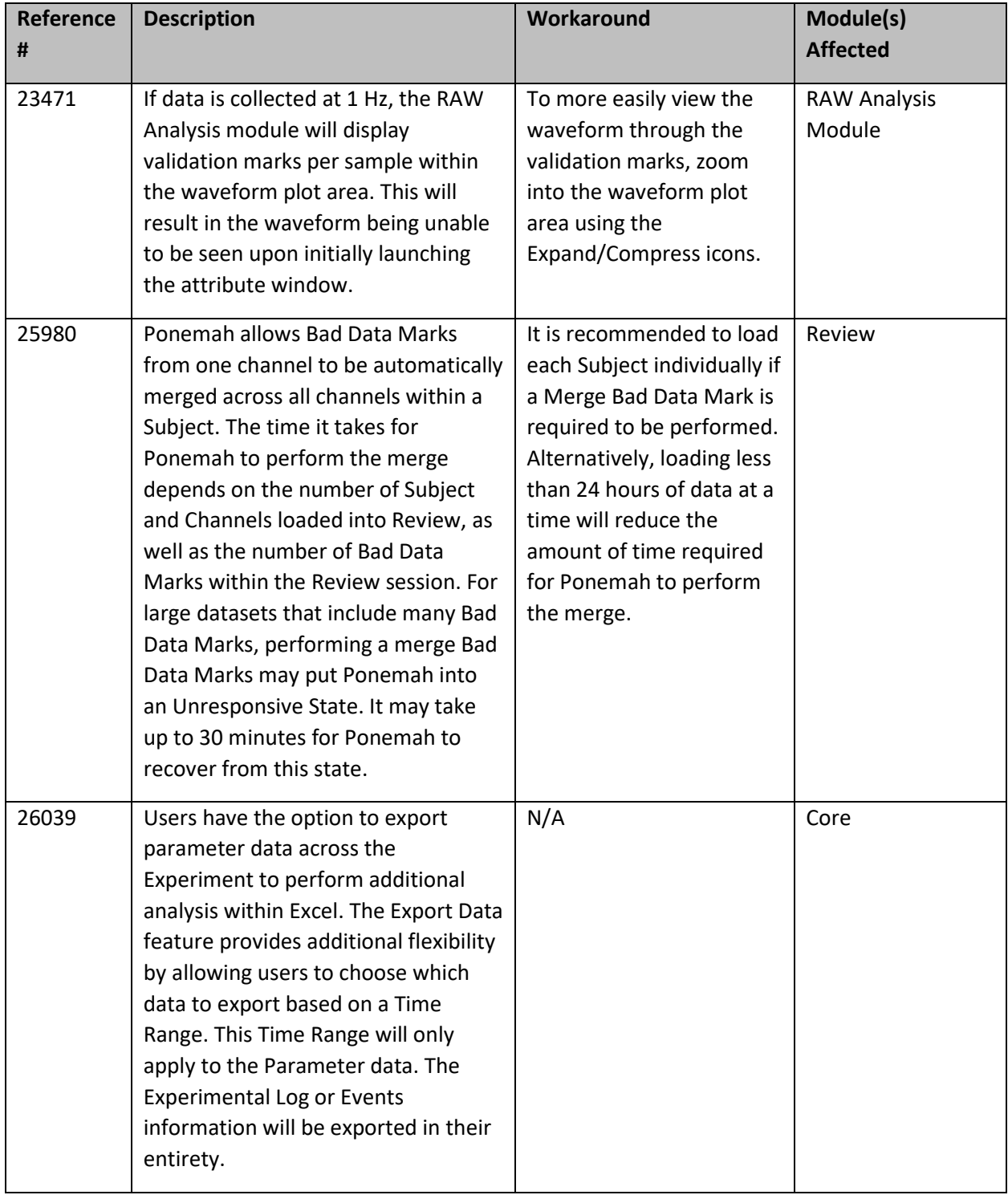

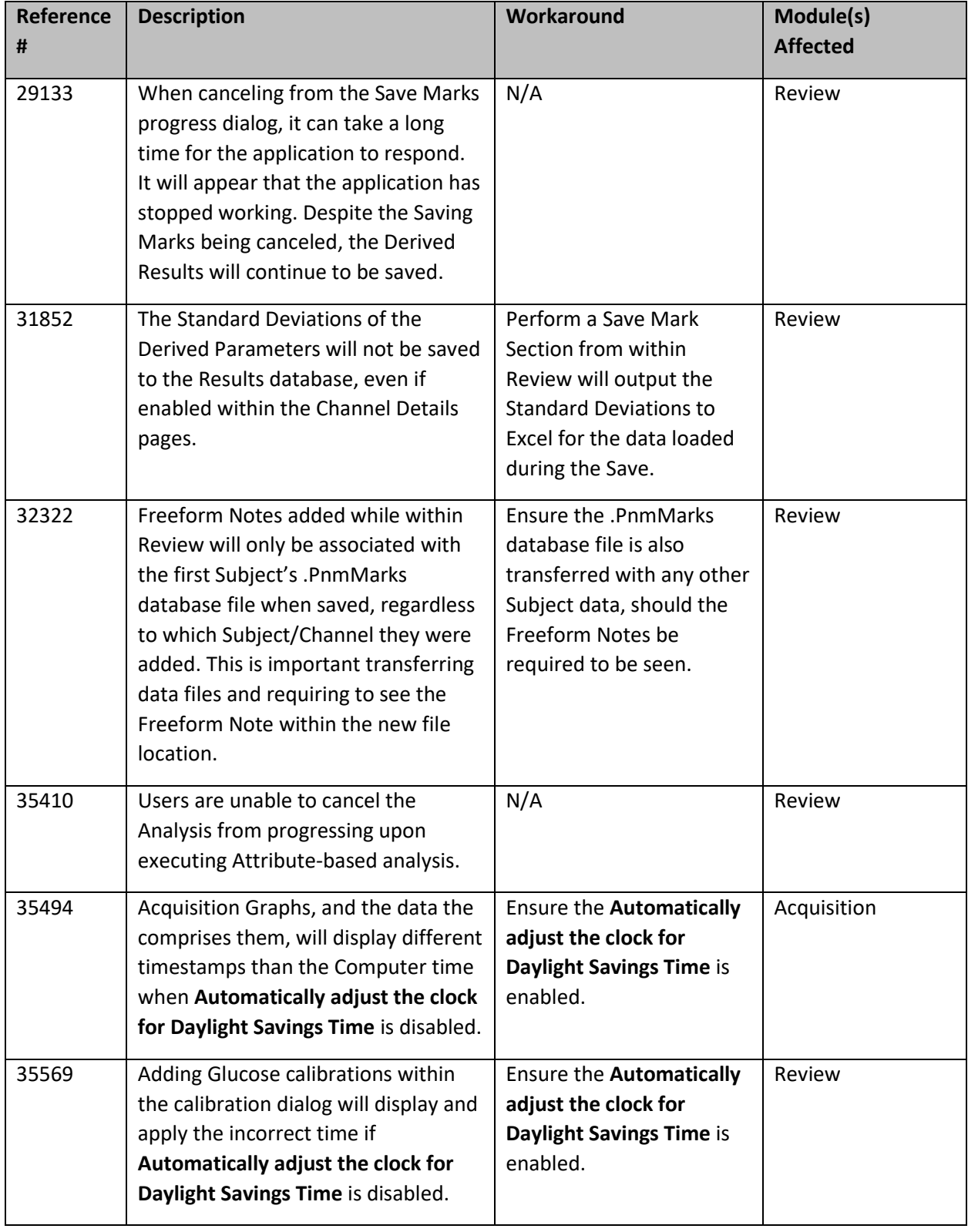

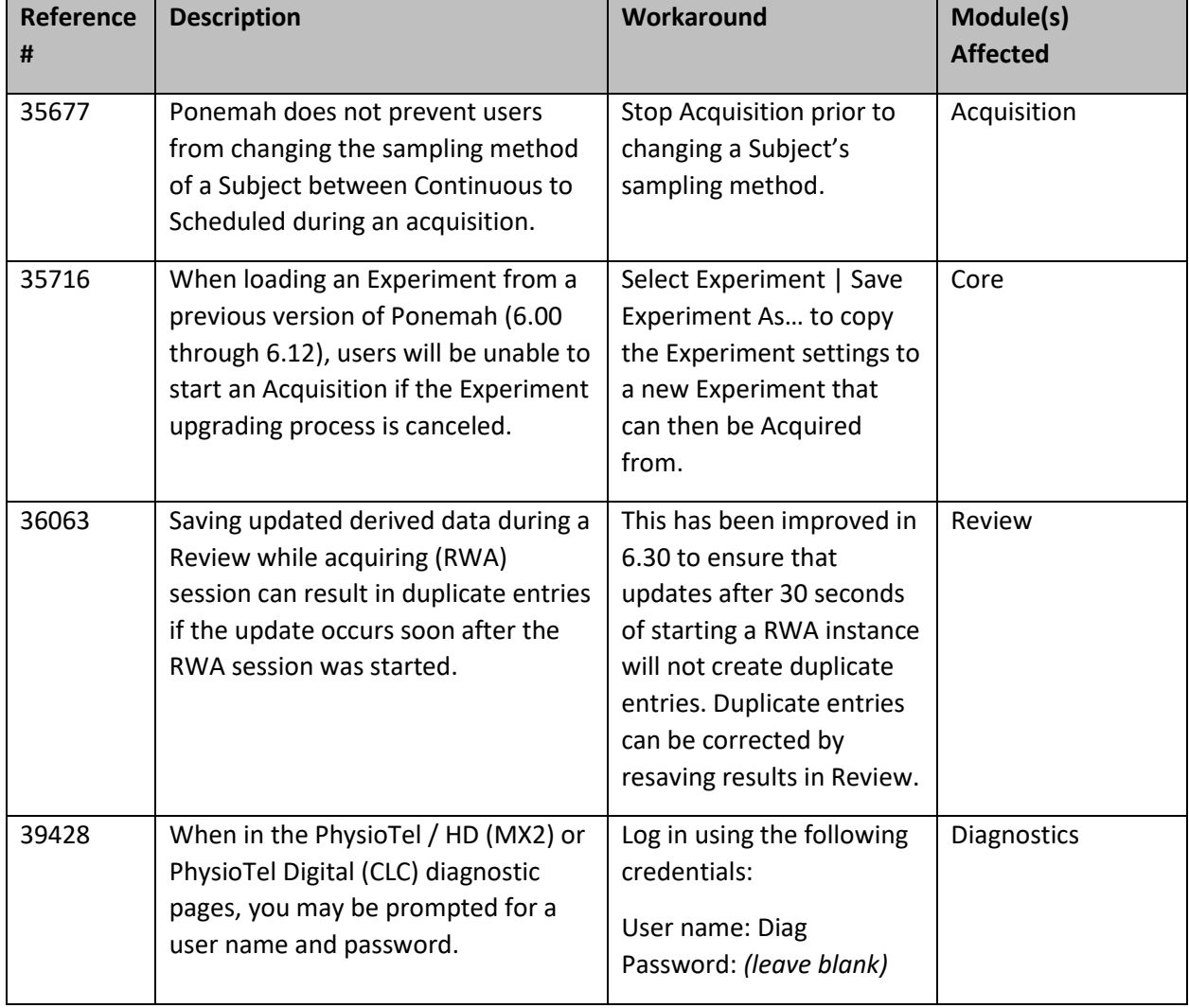